#### N E W S

The Tribal Newsletter is published free monthly. To receive a copy, call: AK, Robb . 907-271-6323 ID, Arlene . 208-378-5749 OR, Don . . 503-326-5015 WA, Alison . 360-753-8185

LETTER

## Region 10 Tribal

### Newsletter

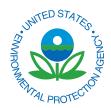

http://yosemite.epa.gov/R10/TRIBAL.NSF/Newsletter/Issues

Vol. 16, No.5 — May 2007

#### <> CONFERENCES & WORKSHOPS <>

#### May

| 6-8   | Alaska Air Quality & Community Health — Level 2, Kotzebue, AK (See page 6)                                                                                                    |  |  |
|-------|----------------------------------------------------------------------------------------------------|--|--|
| 7-9   | <b>Columbia River Technical Conference:</b> <i>Science to Policy: Many Perspectives, One River</i> , Vancouver, WA. For info: Greg Fuhrer, 503-251-3231 or Deb Marriott at 503-226-1565 x227       |  |  |
| 8-11  | (also 22-25) 7 Generations Training — Bethel and Tanacross, AK (See page 6)                                                                                                    |  |  |
| 11-12 | Naimuma Pow-wow, Portland, OR (see below)                                                                                                    |  |  |
| 18-22 | Indigenous Waters Network River Rally, Stevenson, WA. For more information: http://<br>www.rivernetwork.org/rally                                                                                  |  |  |
| June  |                                                                                                    |  |  |
| 3-6   | Western State Wetlands Workshop, Park City, UT. For information: http://www.aswm.org/<br>calendar/It≶/It&lg2.htm                                                                                   |  |  |
| 11-15 | Sharing Indigenous Wisdom: An International Dialogue on Sustainable Development,<br>GreenBay, WI. For information: http://www.sharingindigenouswisdom.org/                                         |  |  |
| July  |                                                                                                    |  |  |
| 17-20 | NETI Basic Inspector Course, Seattle, WA. Info: Jeffrey Lightner, lightner.jeff@epa.gov                                                                                                    |  |  |
| 30    | <b>Traveling the Traditional Highways of our Ancestors</b> , Lummi Stommish Grounds, Lummi, WA For info: <i>http://www.paddletolummi.com</i> or Freddie Lane: <i>freddielane@paddletolummi.com</i> |  |  |

#### <> T H I S M O N T H <>

#### **American Wetlands Month**

May is the month we recognize and celebrate the many ways wetlands enrich the environment and the lives of people. EPA is proud to partner with other federal, state, and local agencies, tribes, and private organizations celebrating *American Wetlands Month* each May.

Events are scheduled across the country to educate and engage Americans who want to better understand the value of one of Earth's most important ecosystems.

Wetlands Month was inaugurated in 1991 by EPA and its partners as a

way to educate Americans about the value of wetlands as a natural resource. They are the places where the flow of water, the cycling of nutrients, and the energy of the sun meet to produce highly productive ecosystems. Wetlands may not be wet year-round.

Wetlands are valuable because they clean and replenish water supplies and reduce flood risks. In addition, wetlands provide recreational opportunities and aesthetic benefits. To learn more: http:// www.epa.gov/owow/wetlands/ awm

#### Naimuma Pow-wow

The United Indian Students in Higher Education (UISHE) would like to invite all tribal members to their Naimuma Pow-wow in the Peter Scott Center on the Portland State University campus May 11<sup>th</sup> and 12<sup>th</sup>.

Grand entry is at 7 p.m. on Friday also at 1 p.m. and 7 p.m. on Saturday. For more information contact: Sky Hopinka 503-725-5671.

|             | Multi-Media Project Grants<br>for Alaska                                                                                                    | Lead-control Grants                                                                                                    |  |  |
|-------------|----------------------------------------------------------------------------------------------------|----------------------------------------------------------------------------------------------------|--|--|
| F           | Multi-media project grants provide an                                                                                                    | Lead Based Paint Hazard Control Grant Program. The purpose of this program is to assist states, tribes, and                                                                                                    |  |  |
| U           | opportunity to improve environmental<br>protection for tribes in rural Alaska.<br>Projects will be selected based on their                                                                                                    | local governments in undertaking comprehensive<br>programs to identify and control lead-based paint<br>hazards in eligible privately owned housing for rental                                                                                    |  |  |
| Ν           | potential to ameliorate conditions adverse<br>to tribal health and tribal environment.                                                                                                    | or owner-occupants. Applications must be submit-<br>ted by May 18, 2007. For more information: http://                                                                                                    |  |  |
| D           | To be considered a <i>demonstration</i> , a                                                                                                    | www.grants.gov/search/<br>search.do?mode=VIEW&oppId=13012                                                                                                    |  |  |
| I           | project must be innovative and show<br>new, largely untested processes or<br>products, or tried-and-true processes                                                                                                    | ~~~                                                                                                    |  |  |
| Ν           | adapted for a new use. Well-known or widely used processes will not qualify.                                                                                                    | Lead Hazard Reduction Demonstration Grant Program.<br>The purpose of this program is the same as Lead<br>Based Paint Hazard Control, but the Lead Hazard                                                                                         |  |  |
|             | Applications must be received in the EPA Alaska Operations Office no later                                                                                                    | Reduction Demonstration Program is targeted for<br>urban jurisdictions with the highest lead-based paint                                                                                                    |  |  |
| G           | than May 16 <sup>th</sup> . For more information,<br>contact Santina Gay at 907-271-3413 or<br><i>gay.santina@epa.gov.</i>                                                                                                    | hazard control needs. Applications must be submit-<br>ted by May 30, 2007. http://www.grants.gov/<br>search/search.do?oppId=13013&mode=VIEW                                                                                                    |  |  |
| E<br>N<br>V | <b>Indirect-cost Questions</b><br>The Department of Interior's National Business Center website is an excellent reference for grantees who are seeking to establish indirect rates and those who already have indirect rates. The website contains information on how to prepare and submit an indirect-rate proposal, samples, templates and information that is specific to Indian tribal governments: <i>http://www.nbc.gov/icshome.html</i> |                                                                                                    |  |  |
|             | 2005 Merc                                                                                                    | cury Trends                                                                                                    |  |  |
| I<br>R      | The Washington Department of Ecology recently published <i>Measuring Mercury</i><br><i>Atomic Number: Bo</i><br><i>Atomic Mass: 200 Atomic Mass: 200 Atomic Mass: 200 Trends in Freshwater Fish in Washington State: 2005 Sampling Results.</i> The<br>report is available online: <i>http://www.ecy.wa.gov/biblio/0703007.html</i>                                                                                                    |                                                                                                    |  |  |
| 0           | Environmental Outreach for Schools                                                                                                    |                                                                                                    |  |  |
| Т           | Do you need assistance with an environmen-<br>tal education or outreach event? Would<br>you like help with an Indoor Air Quality                                                                                                    | would be helpful. Or help from someone in another organization. Would your school benefit from having                                                                                                    |  |  |
| 0           | <ul> <li>(IAQ) assessment of school buildings? Or<br/>with a tribal summer program for youth?</li> <li>Do you have questions about an environ-<br/>mental issue?</li> </ul>                                                                                                    | an environmental educator visit to present a particular topic? EEOP wants to be creative in responding to your needs.                                                                                                    |  |  |
| 0           | The Environmental Education Outreach                                                                                                    | The Professional Assistance Program is available<br>to students, teachers, and tribal environmental<br>professionals. Your assistance request can start<br>with an e-mail to EEOP staff. Send professional<br>assistance and support request to: |  |  |
| L           | Program (EEOP) staff can respond to your request for assistance in a variety of ways. Perhaps all you need is an e-mail, answering                                                                                                    |                                                                                                    |  |  |
| S           | a question about an environmental issue.                                                                                                    | <u>mansel.nelson@nau.edu</u> .                                                                                                    |  |  |

Maybe a short workshop for your staff

#### Safe Water for Kids

E Offered as part of Purdue University's Safe Water for the Future program, the Safe Water for Kids activities have been designed as a tool for teachers, educators, and water company operators. According to Purdue's website, the materials clearly show the balance between our actions and the environment. Each activity can be used to clarify issues and explore hypothetical situations.

The activities can be used indoors, in a classroom, or outdoors. They are hands-on activities that can illustrate a specific topic. They are "attention getters" that keep students interested. The featured activities provide answers to questions such as how water moves through the earth and where contamination goes. The Safe Water for Kids website is at: *http:// www.ecn.purdue.edu/SafeWater/kids/index.htm* 

#### **Using Well Water?**

More than 20 million Americans have privately owned wells, but very few regulations exist to govern the quality of private well supplies. NSF, International, a non-profit group, has a Web page for private well owners, with general information on water quality and the special needs of well users. The website covers such

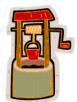

#### 0

Т

0

 $\mathbf{O}$ 

L

S

Ι

R

To provide the public with current information on climate change, EPA is updating its climate change website. The site provides the latest scientific information and highlights a wide range of U.S. Government programs actively addressing climate change at local, state, national and international levels.

The updated website still contains the information that was on EPA's global warming website but organizes it for easier access and adds new information.

#### **Climate Change Website**

EPA developed the climate change site in collaboration with other federal agencies. The scientific information it contains reflects consensus findings from U.S. and international organizations.

Site visitors will find educational tools and information to help understand their personal impact on climate change, including a list of 30 practical steps people can take to reduce their emissions. Visitors will also find a calculator to help estimate their "carbon footprint" — the greenhouse gas emissions produced in the course of everyday activities. *http://www.epa.gov/climatechange/* 

#### **Asbestos Brake Brochure**

EPA has released a new brochure that provides health and safety information for professional and do-it-yourself mechanics who may work with asbestos-containing automotive components. *Current Best Practices for Preventing Asbestos Exposure Among Brake and Clutch Repair Workers* emphasizes the need to prevent asbestos fibers from escaping into the air during repair work.

While it is impossible to tell if clutch and brake components contain asbestos, mechanics should automatically assume the possible presence of asbestos. The booklet warns against blowing dust from brakes and clutches with compressed air. It details three recognized methods for containing asbestos dust in a professional automotive shop.

The booklet also provides guidelines for do-it-yourself mechanics. They include using pre-ground, ready-to-install parts and not taking work clothes into the house, to prevent exposing family members to asbestos dust. The brochure is available at: *http://www.epa.gov/asbestos/pubs/brakesbrochure.html* 

T O

0

L

S

E

Ν

V

T

R

0

T

S

S

U

E

S

SmartWav"

#### **Truck Savings Calculator**

Truck technologies that save fuel or use fuel more efficiently can pay for themselves through the money saved on fuel. They also help reduce greenhouse gas emissions and other air pollution. The EPA SmartWay calculator is designed to help truck owners compare the costs and estimate the fuel savings associated with various efficiency technologies. The calculator is for owners of single trucks as well as multiple-truck fleets. For information: *http://www.epa.gov/smartway/calculator/loancalc.htm* 

#### **EPA Issues Guidance for Diesel**

Tens of millions of tons of diesel fuel pollution, including nitrogen oxides (NOx) and particulate matter, could be reduced under new EPA guidance that allows automakers to install Selective Catalytic Reduction (SCR) technology on dieselpowered cars and trucks. The guidance was issued to automakers in a memo from Karl J. Simon, Acting Director of EPA's Compliance and Innovative Strategies program and will help manufacturers comply with tough new emissions standards for NOx emitted from diesel engines.

#### **Environmental Violations**

You can help protect human health and the environment. If you see signs of an environmental violation, please report it at *http://www.epa.gov/compliance/ complaints/index.html*. Signs of violation may include: corroded, leaking or abandoned waste containers or signs of illegal dumping; dead animals; staining or stressed vegetation on the ground or staining around wastewater outlets; foul smelling or unsightly discharges or visible sheens on the ground or on water bodies; pipes or valves to allow the by-pass of wastewater treatment systems; or demolition that may involve illegal removal of asbestos or other hazardous materials. Visit the website for more information.

#### EPA to Revise Definition of Solid Waste

EPA has proposed to modify the Definition of Solid Waste to streamline the regulation of hazardous secondary materials. The proposed rule would provide for the recycling of such materials as solvents, metals, and certain other chemicals. EPA estimates about 4,600 facilities, handling more than half a million tons of hazardous secondary materials annually, may be affected by the revision.

"This proposal recognizes that recycling secondary materials can both help the environment and reduce costs," said Susan Bodine, Assistant Administrator for EPA's Office of Solid Waste and Emergency Response. "By encouraging legitimate recycling practices that are environmentally protective, this proposal presents a win-win for the environment and for the economy."

EPA estimates that streamlining the management of secondary materials can result in an average cost savings of \$107 million a year. The proposal provides exclusions for: materials that are generated and reclaimed under the control of the generator; materials that are generated and transferred to another person or company for

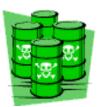

reclamation under specific conditions; and materials that EPA deems non-waste through a case-by-case petition process. It also defines legitimate recycling to ensure that only legitimate activity benefits from the streamlined requirements.

EPA is accepting comments on the proposal. **The comment period**, published in the Federal Register on March 26, 2007, **has been extended through June 25<sup>th</sup>**. The docket number, which must be included with comments, is EPA-HQ-RCRA-2002-0031. The document is available for public viewing. For more information, visit: *http://www.epa.gov/ epaoswer/hazwaste/dsw/abr.htm*  Y

T

S

S

F

A

R

#### **School Chemicals**

EPA has announced its Schools Chemical S Cleanout Campaign (SC3) to help schools prevent chemical accidents. This program Α aims to ensure that all schools are free from F hazards due to mismanaged chemicals. SC3 gives K-12 schools information and tools to E responsibly handle chemicals. Т

Across the country, EPA estimates that about 33,000 middle and high schools have laboratory and other chemicals that could cause accidents and injure students.

"We're ready to help schools take practical steps to prevent accidents, spills, and fires," said Susan Bodine, Assistant Administrator for U EPA's Office of Solid Waste and Emergency Response. E

SC3 is an effort to help schools safely manage their chemicals. EPA and the U.S. Department of Education are working with

industry on the project. Through the campaign, schools are connected with local chemical management experts and a Web-based toolkit.

"Our schools must provide safe, healthy environments for students to learn and fully reach their potential," said Deborah Price, Assistant Deputy Secretary for the Office of Safe and Drug-Free Schools.

EPA and its partners offer a broad range of services, from conducting chemical inventories to training school personnel. For more information, visit: http:// www.epa.gov/sc3

#### A Fond Farewell

On September 10, 1990, the EPA Idaho Operations Office was privileged when Arlene Boss agreed to accept employment there. On April 20, 2007 that tenure came to a close as Arlene changed course down a new path of adventure. It is with mixed emotions that we say good-bye to Arlene and wish her the best of luck.

| E<br>S | My life is so much better than it was before you came.<br>For once you've known someone the years cannot erase,<br>The memory of a pleasant word or a friendly face.<br>So never think my looking back is just a mere routine, |
|--------|----------------------------------------------------------------------------------------------------|
| S<br>A | Of many faces upon a list forgotten in between.<br>Remembering your uniqueness means so much to me,<br>The sharing of your culture and privilege of working with you                                                           |
| G<br>E | That experience has been my reward for the precious time spent.<br>And whether I have known you for many years or few,<br>In some way you have had a part in shaping what I do.                                                |
|        | And then I realize the biggest gift that God can give,<br>Is knowing and having friends like you. —<br>Thank you, Arlene!                                                                                                    |

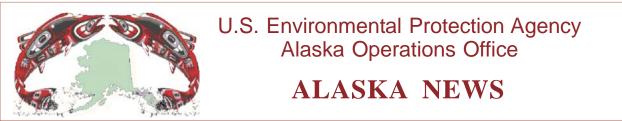

#### Alaska Air Quality and Community Health – Level 2

The Institute for Tribal Environmental Professionals (ITEP) is pleased to offer a Level 2 air quality training course. Air Quality and Community Health training is scheduled for May 6-8. The training will be held in Kotzebue, Alaska. This course is designed for tribal professionals interested in learning to address community health concerns from air pollution. Applicants should have completed one of these R ITEP courses: "Introduction to Tribal Air Quality" or "Air Quality in Alaska Native Villages."

#### Air Quality & Community Health Highlights:

- Air Pollution and Impacts to Public Health
- Indoor Air Quality

Т

Α

Ι

N

Ι

- Control Strategies for Air Pollution
- Collaborative Efforts •
- **Tribal Case Studies**
- Basic Risk Assmnt. & Risk Communication
- Education and Outreach
- **Community Action Planning**

#### **Travel Funding Opportunity:**

Travel and lodging expenses are available for the training. These funds are limited and are only provided for pre-approved participants.

For more information or to request a course application, please contact Jenifer Pond at 480-985-9570 or email: Jenifer.Pond@nau.edu.

#### **7** Generations Training Opportunities

Aleutian Pribilof Islands Association. Inc. is Ν proud to offer the 7 Generations course through funding from the EPA. This training is a way to build community strength through G identifying and solving environmental problems. It is a powerful process that can lead to a healthier and more sustainable community.

> Upcoming training will be held in **Bethel**, **AK** on May 8-11 and in Tanacross, AK on May 22-25. If you are interested in attending the Bethel training, please contact Samantha Hoover at 907-543-7362 or, for the Tanacross training

session, Donna Tremblay at 907-883-5024 ext. 106. If neither Samantha nor Donna is available, please feel free to contact Klaudia Klaudi at 907-222-4216 klaudiak@apiai.org or Bruce Wilson at 907-222-4206 brucew@apiai.org.

For more information about the program or upcoming classes, please look at APIA's website http://www.apiai.org under "News & Events," then "Community" and "Environmental Education."

Check out EPA's page of links for Web-savvy kids: http://www.epa.gov/indian/kidlinks.htm

E

N

 $\mathbf{V}$ 

T

R

0

Ι

S

S

E

E

Т

#### **Compact Fluorescent Light Bulbs**

If every American home replaced just one light bulb with an ENERGY STAR qualified compact fluorescent light bulb (CFL), we would save enough energy to light more than 2.5 million homes for a year and prevent greenhouse gases equivalent to the emissions of nearly 800,000 cars.

ENERGY STAR is a joint program of the U.S. Environmental Protection Agency and the U.S. Department of Energy, helping us all save money and protect the environment through energy efficient products and practices. Results are already adding up. Americans, with the help of ENERGY STAR, saved enough energy in 2006 alone to avoid greenhouse gas emissions equivalent to those from 25 million cars — all while saving \$14 billion on their utility bills.

Energy efficient choices can save families about a third on their energy bill with similar savings of greenhouse gas emissions, without sacrificing features, style or comfort. ENERGY STAR helps you make the energy efficient choice. If looking for new household products, look for ones that have earned the ENERGY STAR. They meet strict energy efficiency guidelines set by the EPA and U.S. Department of Energy.

#### **ENERGY STAR qualified CFLs:**

 Use at least 2/3 less energy than standard incandescent bulbs to provide the same amount of light and last up to 10 times longer.

- Save \$30 or more in energy costs over each bulb's lifetime.
- Generate 70 percent less heat, so they're safer to operate and can cut energy costs associated with home cooling.

Where to Use CFLs: To get the most energy savings, replace bulbs where lights are on the most, such as your family and living rooms, kitchen, dining room and porch. Some CFLs have trouble operating in enclosed fixtures. Check the CFL's packaging for any restrictions on use.

*How to Choose the Right Light:* Matching the right CFL to the right kind of fixture helps ensure that it will perform properly and last a long time. Read the packaging to be sure that the type you choose works for the fixture you have in mind.

For more information on compact fluorescent light bulbs, go to: http://www.energystar.gov/ index.cfm?c=cfls.pr\_cfls or http://www.energystar.gov/ index.cfm?c=about.ab\_index

#### Central Council of the Tlingit and Haida Indian Tribes of Alaska to Host GIS User Conference

#### **Call for Presenters**

 Central Council of Tlingit and Haida Indian Tribes of Alaska received funding from the Environmental Protection Agency and is soliciting presentation proposals for its 2007 GIS User Conference. The Conference will focus on an individual tribal showcase of GIS applications and projects from communities in Southeast Alaska, Region 10, and other interested parties.

Ideally, this will be a time for tribes to build capacity as a region, develop regional maps, and cooperative mapping projects for themselves and for neighboring communities. This will also be a trouble-shooting conference, where users will have access to GIS applications and other GIS uses. It will be based on "What's New" in Southeast Alaska and around other Region 10 Tribal GIS Communities. The conference is expected to last 3 days, **September 19** — **21**, in Juneau, at the Westmark Baranoff. **All presentation proposals are due by close of business May 15<sup>th</sup>, 2007.** 

For a presentation proposal application, please contact Kerri M. Sheakley, Native Lands and Resources Department: 800-344-1432 ext 7182; FAX: 907-463-7761; email: <u>ksheakley@ccthita.org</u>. Visit <u>http://www.ccthita-igap.org/default.htm</u>

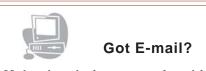

Make the choice to receive this newsletter electronically. Send your e-mail address to Robb Woodman at: woodman.robert@epa.gov

#### **To Report Spills and Accidents**

Note these emergency numbers to call in the event of hazardous material spills or accidents.

Alaska Idaho Oregon 800-478-9300 800-632-8000 800-452-0311

Washington National (EPA) 800-258-5990 800-424-8802

#### **Tribal Staff**

U.S. Environmental Protection Agency Alaska Operations Office 222 West 7<sup>th</sup> Avenue, #19 Anchorage, Alaska 99513-7588 Toll-Free: 800-781-0983Phone: 907-271-5083Fax: 907-271-3424

| L | Cathy Villa, Tribal Coordinator    | 271-1270 |
|---|------------------------------------|----------|
|   | Mahri Lowinger, Tribal Coordinator | 271-6334 |
|   | Mark Jen, Tribal Coordinator       | 271-3411 |
|   | Michelle Davis, Tribal Coordinator | 271-3434 |
|   | Santina Gay, Tribal Coordinator    | 271-3413 |
|   | Sherry Kimmons, Tribal Coordinator | 271-6322 |
|   | Tami Fordham, Tribal Coordinator   | 271-1484 |
|   | Robb Woodman, Tribal Liaison       | 271-6323 |
|   | Robb Woodman, Tribal Liaison       | 271-6323 |

# WITED STATES

#### U.S. Environmental Protection Agency Alaska Operations Office

Region 10 Tribal Newsletter May 2007